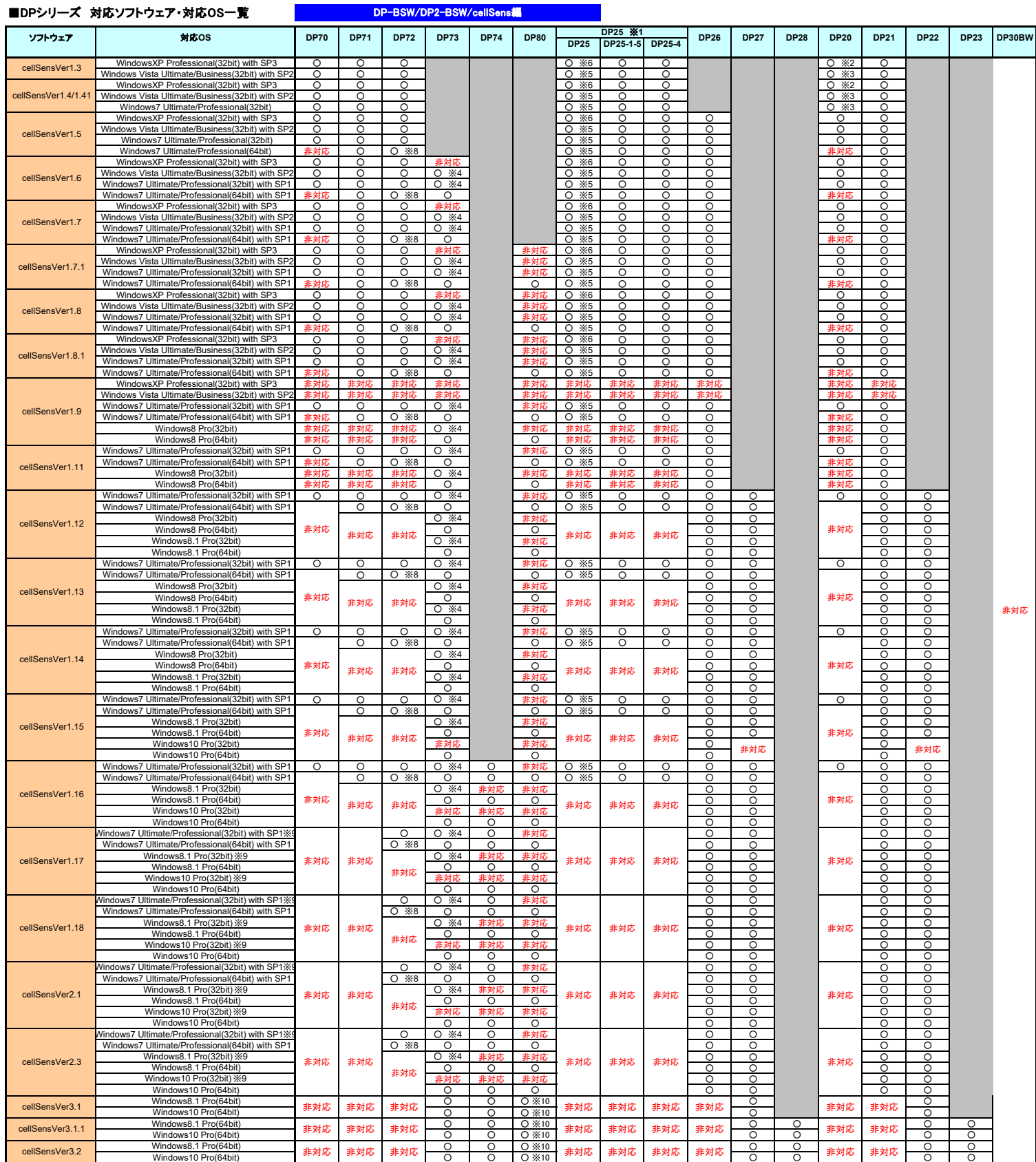

※1:DP25には3種類ございます。事前にカメラヘッド本体背面のラベルに記載されているモデル名をご確認ください(下図参照)。

 $\tilde{\mathfrak{S}}$  $\overline{\mathbb{X}}$ 

※3: DP20-DRWer01.01以上が必要です<br>※3: DP20-DRWer01.01以上が必要です<br>※4: DP20-DRWer01.01以上が必要です<br>※6: DP23をVista Ultimate/Business(32bit) with SP2, Windows7 Ultimate/Professional(32bit, Windows8/8.1 Pro(32bit)と組合せて使用する場合別途メモリ拡張プログラムの適用が必

《DP25モデル名確認方法》

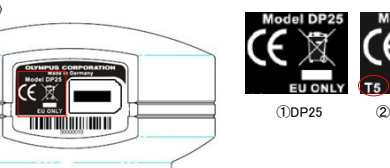

 $\epsilon$ EU ONLY ①DP25 ②DP25-1-5 ③DP25-4